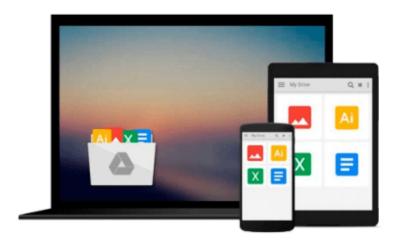

# [(PROC SQL by Example: Using SQL within SAS )] [Author: Howard Schreier] [Sep-2008]

Howard Schreier

Download now

Click here if your download doesn"t start automatically

### [(PROC SQL by Example: Using SQL within SAS)] [Author: Howard Schreier] [Sep-2008]

Howard Schreier

[(PROC SQL by Example: Using SQL within SAS)] [Author: Howard Schreier] [Sep-2008] Howard Schreier

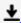

**▶ Download** [(PROC SQL by Example: Using SQL within SAS )] [Au ...pdf

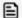

Read Online [(PROC SQL by Example: Using SQL within SAS)] [...pdf

### Download and Read Free Online [(PROC SQL by Example: Using SQL within SAS)] [Author: Howard Schreier] [Sep-2008] Howard Schreier

#### From reader reviews:

#### **Ernest Villa:**

Information is provisions for folks to get better life, information these days can get by anyone from everywhere. The information can be a know-how or any news even a problem. What people must be consider whenever those information which is from the former life are difficult to be find than now is taking seriously which one is suitable to believe or which one typically the resource are convinced. If you receive the unstable resource then you have it as your main information it will have huge disadvantage for you. All of those possibilities will not happen with you if you take [(PROC SQL by Example: Using SQL within SAS )] [Author: Howard Schreier] [Sep-2008] as your daily resource information.

#### Allen Scheiber:

A lot of people always spent all their free time to vacation or maybe go to the outside with them household or their friend. Do you realize? Many a lot of people spent that they free time just watching TV, or even playing video games all day long. If you would like try to find a new activity here is look different you can read a new book. It is really fun to suit your needs. If you enjoy the book which you read you can spent all day long to reading a book. The book [(PROC SQL by Example: Using SQL within SAS)] [Author: Howard Schreier] [Sep-2008] it is rather good to read. There are a lot of folks that recommended this book. We were holding enjoying reading this book. When you did not have enough space to deliver this book you can buy often the e-book. You can m0ore effortlessly to read this book out of your smart phone. The price is not to fund but this book has high quality.

#### Fredrick Alfred:

Do you have something that you like such as book? The publication lovers usually prefer to decide on book like comic, quick story and the biggest you are novel. Now, why not seeking [(PROC SQL by Example: Using SQL within SAS)] [Author: Howard Schreier] [Sep-2008] that give your fun preference will be satisfied by simply reading this book. Reading habit all over the world can be said as the opportunity for people to know world far better then how they react towards the world. It can't be explained constantly that reading habit only for the geeky particular person but for all of you who wants to possibly be success person. So, for all of you who want to start reading through as your good habit, you are able to pick [(PROC SQL by Example: Using SQL within SAS)] [Author: Howard Schreier] [Sep-2008] become your own starter.

#### Lena Drew:

Reading a book being new life style in this yr; every people loves to go through a book. When you read a book you can get a great deal of benefit. When you read guides, you can improve your knowledge, mainly because book has a lot of information on it. The information that you will get depend on what sorts of book that you have read. In order to get information about your examine, you can read education books, but if you act like you want to entertain yourself read a fiction books, these us novel, comics, as well as soon. The

[(PROC SQL by Example: Using SQL within SAS )] [Author: Howard Schreier] [Sep-2008] will give you a new experience in studying a book.

Download and Read Online [(PROC SQL by Example: Using SQL within SAS )] [Author: Howard Schreier] [Sep-2008] Howard Schreier #YRH76XMK9GP

# Read [(PROC SQL by Example: Using SQL within SAS)] [Author: Howard Schreier] [Sep-2008] by Howard Schreier for online ebook

[(PROC SQL by Example: Using SQL within SAS)] [Author: Howard Schreier] [Sep-2008] by Howard Schreier Free PDF d0wnl0ad, audio books, books to read, good books to read, cheap books, good books, online books, books online, book reviews epub, read books online, books to read online, online library, greatbooks to read, PDF best books to read, top books to read [(PROC SQL by Example: Using SQL within SAS)] [Author: Howard Schreier] [Sep-2008] by Howard Schreier books to read online.

## Online [(PROC SQL by Example: Using SQL within SAS)] [Author: Howard Schreier] [Sep-2008] by Howard Schreier ebook PDF download

[(PROC SQL by Example: Using SQL within SAS)] [Author: Howard Schreier] [Sep-2008] by Howard Schreier Doc

 $[(PROC\ SQL\ by\ Example:\ Using\ SQL\ within\ SAS\ )]\ [Author:\ Howard\ Schreier]\ [Sep-2008]\ by\ Howard\ Schreier\ Mobipocket$ 

[(PROC SQL by Example: Using SQL within SAS )] [Author: Howard Schreier] [Sep-2008] by Howard Schreier EPub